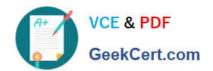

# PSE-ENDPOINT<sup>Q&As</sup>

PSE: Endpoint - Professional

# Pass Palo Alto Networks PSE-ENDPOINT Exam with 100% Guarantee

Free Download Real Questions & Answers PDF and VCE file from:

https://www.geekcert.com/pse-endpoint.html

100% Passing Guarantee 100% Money Back Assurance

Following Questions and Answers are all new published by Palo Alto Networks Official Exam Center

- Instant Download After Purchase
- 100% Money Back Guarantee
- 365 Days Free Update
- 800,000+ Satisfied Customers

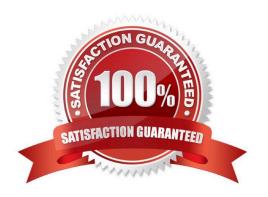

## https://www.geekcert.com/pse-endpoint.html

### 2024 Latest geekcert PSE-ENDPOINT PDF and VCE dumps Download

#### **QUESTION 1**

Which MSI command line parameters will successfully install a Traps agent using SSL and pointed to server ESM?

- A. msiexec /i c:\traps.msi /qn TRAPS\_SERVER=ESM USE\_SSL\_PRIMARY=1
- B. msiexec /i c:\traps.msi /qn CYVERA\_SERVER=ESM USE\_SSL\_PRIMARY=1
- C. msiexec /i c:\traps.msi /qn ESM\_SERVER=ESM USE\_SSL\_PRIMARY=1
- D. msiexec /x c:\traps.msi /qn SERVER=ESM USE\_SSL\_PRIMARY=1

Correct Answer: B

#### **QUESTION 2**

An Administrator has identified an EPM-triggered false positive and has used the Create Rule button from within the relevant entry in the Security Events > Preventions > Exploits tab. What is the result of the created rule?

- A. The new rule stops all EPM injection into the faulted process.
- B. The new rule stops all EPM injection into processes on the machine on which the prevention was triggered.
- C. The new rule excludes the endpoint from Traps protection.
- D. The new rule will include the EPM that raised the prevention, the process that triggered the prevention, the machine on which the prevention was triggered, and a descriptive name for the rule.

Correct Answer: B

#### **QUESTION 3**

When installing the ESM, what role must the database user be assigned in Microsoft SQL?

- A. db\_owner
- B. db\_secuirtyadmin
- C. db datawriter
- D. db\_accessadmin

Correct Answer: A

#### **QUESTION 4**

Which two enhanced key usage purposes are necessary when creating an SSL certificate for an ESM server? (Choose two.)

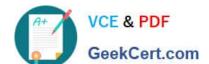

#### https://www.geekcert.com/pse-endpoint.html 2024 Latest geekcert PSE-ENDPOINT PDF and VCE dumps Download

- A. File Recovery
- B. Server Authentication
- C. Client Authentication
- D. Key Recovery

Correct Answer: BC

#### **QUESTION 5**

The administrator has downloaded the Traps\_macOS\_4.x.x.zip file. What are the next steps needed to successfully install the Traps 4.x for macOS agent?

- A. Push the Traps\_macOS\_4.x.x.zip to the target endpoint(s), unzip it, and execute Traps.pkg
- B. Unzip the Traps\_macOS\_4.x.x.zip, push the Traps pkg file to the target endpoint(s) and execute Traps.pkg
- C. Create a one time action to install the Traps\_macOS\_4.x.x.zip file on the target endpoint(s)
- D. Create an installation package using Traps\_macOS\_4.x.x on ESM, download the installationpackage.zip, push the installationpackage.zip to target endpoint(s), unzip it, and execute Traps.pkg

Correct Answer: D

PSE-ENDPOINT PDF
Dumps

PSE-ENDPOINT Study
Guide

PSE-ENDPOINT Braindumps